## Is the database a solved problem?

Kenneth Geisshirt [kg@realm.io](mailto:kg@realm.io)

Realm Inc. @realm [http://github.com/Realm/](http://github.com/Realm) <http://realm.io/>

#### Disclaimer

#### I work for Realm

#### Realm is a database vendor

I am a little biased

## Agenda

- What is a database?
- The history of databases
	- Relational databases, the NoSQL revolution
- Mobile platforms
- Mobile database solutions

## What is a database?

- According to Wikipedia: *A database is an organized collection of data*.
- Common components
	- data definition (create the structure/schema)
	- insert, update, delete data
	- query/retrieve data
- Databases are often ACID compliant

# The history

- First commercial database: IDS (1964) a network database
- Relational databases were developed in 1970s
	- DB2, Oracle, Ingress
- Moving to the desktops in 1980s: dBASE were popular
- DotCom era or the MySQL era (1995)
- ca. 2009: NoSQL movement

#### The Victory of The Relational Database

- Relational database model dominates the world
	- DB2 is heavily used by banks
	- Oracle is found in large enterprises
	- MySQL powers almost every web sites
- SQLite is an embedded database: initial release in 2000

#### $S($

- Structured Query Language is by all relational databases
- Components
	- Data definition (creating tables, ...)
	- Data manipulation (inserting rows, …)
	- Querying

INSERT INTO Person VALUES('Kenneth', 46) SELECT \* FROM Person WHERE name = 'Kenneth'

## Object-Relation Mappers

• Relational modelling requires normalisation

Z Corporation 64 Hard Drive 1024 Machineville

- Object modelling is often a more direct
- ORMs try to bridge the gap

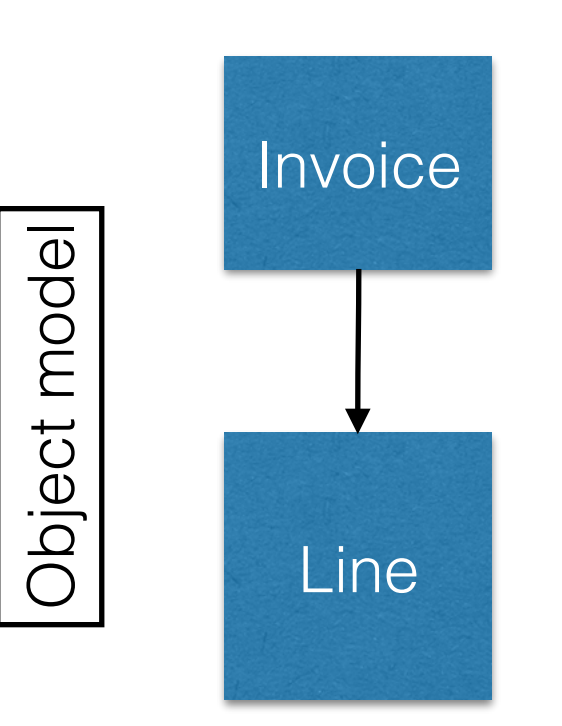

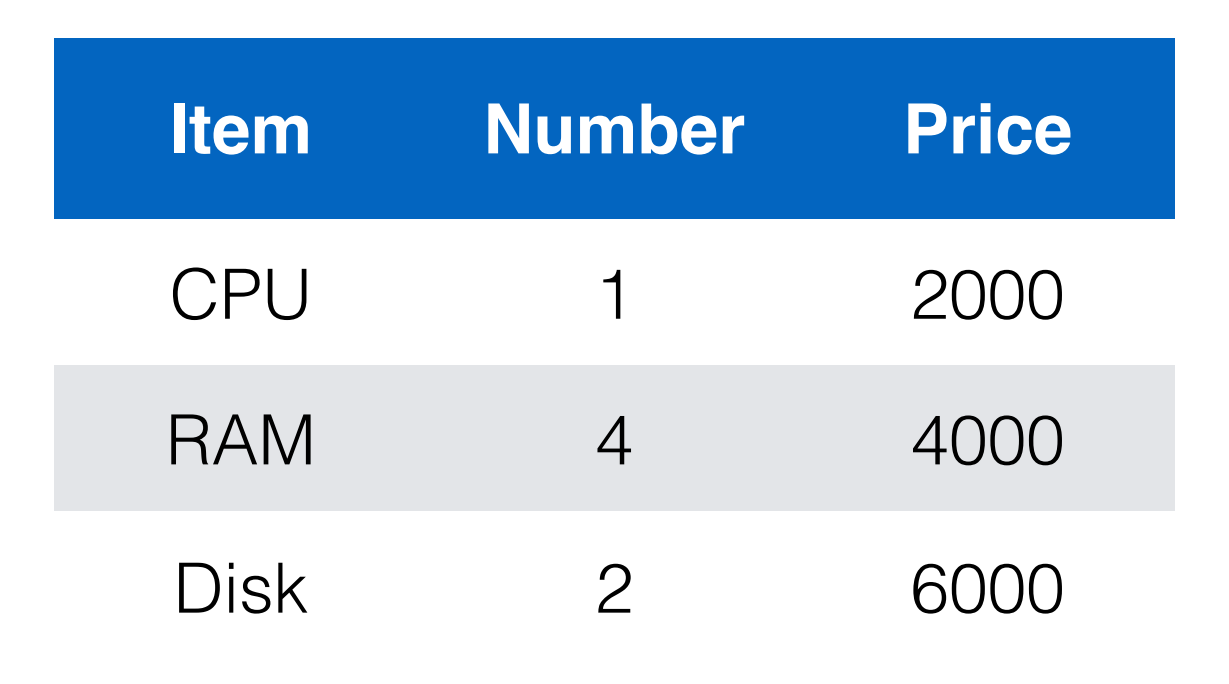

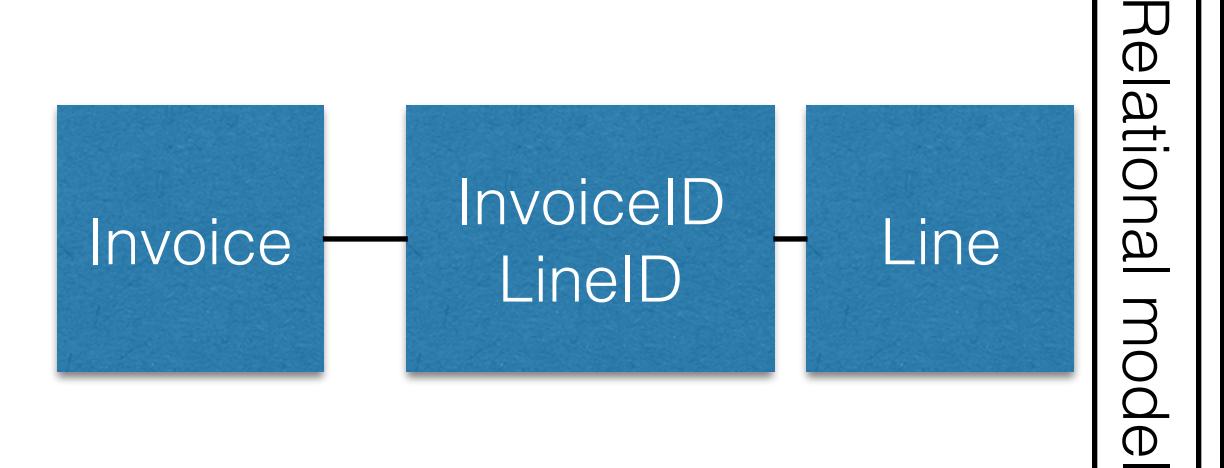

## End of The Relational Era

- Relational databases don't scale well
	- popular web sites are very popular (think Twitter)
- Schemas are not flexible
	- normalisation leads to complex architecture
- ACID is not always a requirement

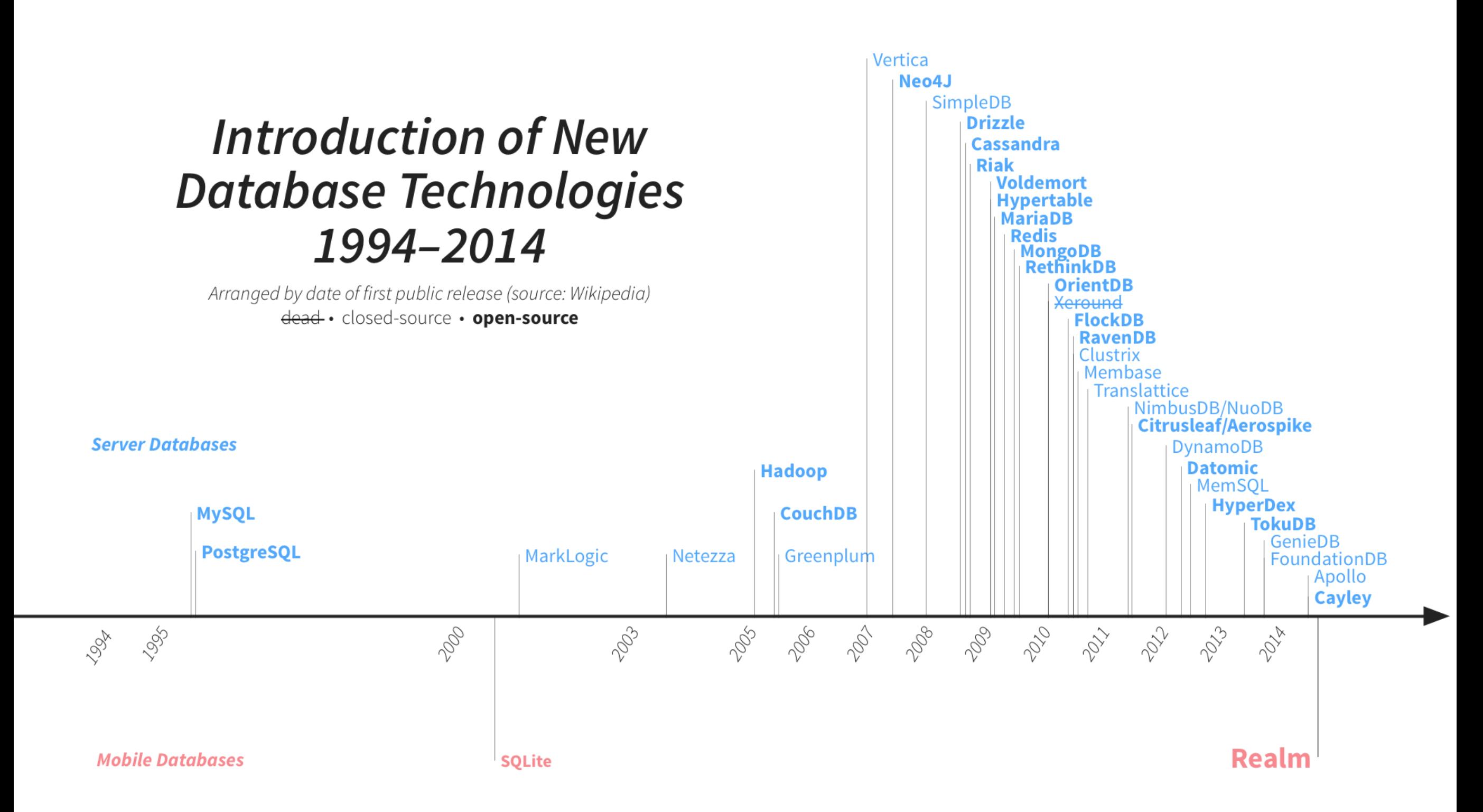

## Mobile platforms

- Nokia N95 (2007)
	- dual-core @ 322 MHz, 160 MB ram
- OnePlus One (2014)
	- quad-core @ 2.5 GHz, 3 GB ram, 64 GB storage
- iOS and Android dominate the market
	- UNIX like kernels + libraries
	- Java (version 6 + some version 7), Objective C, and Swift

## Mobile databases

- Three types of mobile data solutions:
	- Real databases
	- Data storages using SQLite as store engine
	- Object Relation Mappers (ORMs) on top of **SQLite**

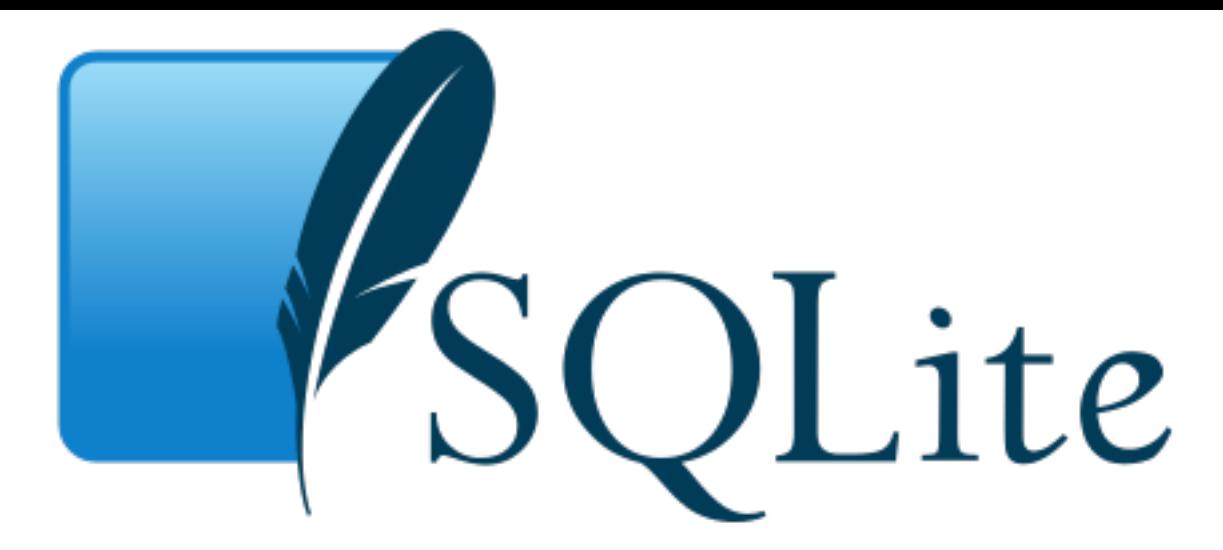

- Library providing a SQL interface to data
	- Most of SQL-92, simplified type system
- Preinstalled on iOS, Android, Windows Phone 8, Blackberry 10
	- 1.8+ billion active devices<sup>1</sup>
- Liberal license: public domain

## SQLite on Mobile

#### iOS

- Rarely used directly
- Popular ORMs: Core Data, Magical Record, FMDB

Android

- The Java community is highly object oriented
- Can be used directly
- Popular ORMs: ORMLite, GreenDAO, SugarORM, DBFlow

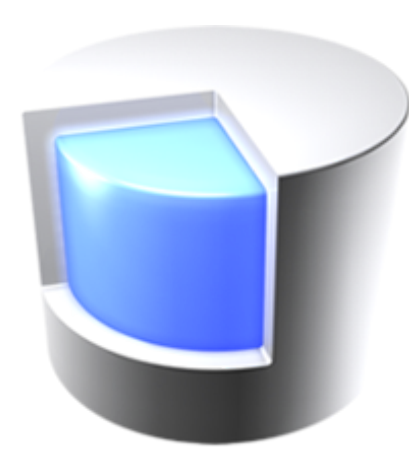

## Core Data

- Apple's object graph and persistent framework
- Supported under iOS and OS X
- Many storage formats: XML, binary files, SQLite
- Highly integrated into Xcode
- Part of the iOS/Cocoa SDKs

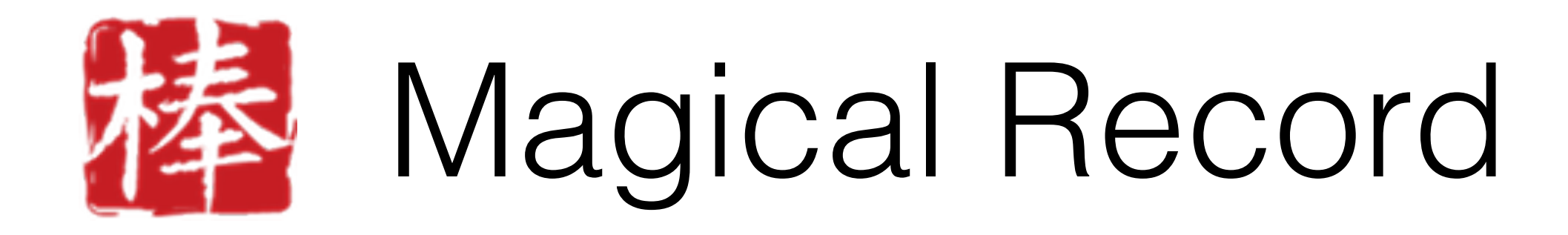

- Inspired by Fowler's *active record pattern* and Ruby on Rails' Active Record
- Build on-top of Core Data
- Managed Object
- <https://github.com/magicalpanda/MagicalRecord>

## FMDB

- Objective C wrapper around SQLite
- Major classes
	- FMDatabase "connection" to SQLite database
	- FMDatabaseQueue queue of queries and operations
	- FMResultSet results from a query
- License: MIT
- <http://ccgus.github.io/fmdb/>

## FMDB - query

```
FMDatabase *db = [FMDatabase databaseWithPath:@"/tmp/tmp.db"];
[db open];
FMResultSet *s = [db executeQuery:@"SELECT * FROM myTable"];
while ([s next]) {
     // … 
}
```
[db close];

#### YAP

- Key/value store
- Supports iOS (and OS X)
- SQLite is used as storage engine
- License: BSD
- <https://github.com/yapstudios/YapDatabase>

#### LevelDB

- Embedded key/value store (in C++)
	- License: BSD
	- <https://github.com/google/leveldb>
- iOS:<https://github.com/matehat/Objective-LevelDB>
- Android: SnappyDB uses LevelDB + additional compression

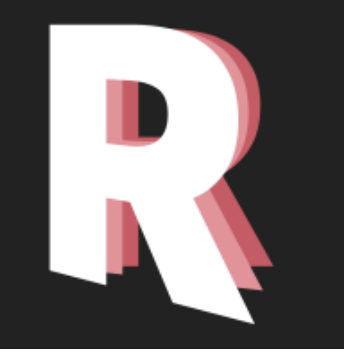

## Realm

- Realm is an object store
	- Data model = classes (inheriting from a Realm object)
- Supports iOS, Android and OS X
- Core is written in C++ and highly portable
- Custom bindings to give "native touch"
- License: Apache 2.0 (binding) + closed (core)

#### Realm - iOS - store

RLMRealm \*realm = [RLMRealm defaultRealm];

[realm beginWriteTransaction];

```
Person *person = [[Person alloc] init]; 
person.name = @"Kenneth"; 
person.age = 46; 
[realm addObject:person];
```
[realm commitWriteTransaction];

## Realm - iOS - query

RLMResults \*persons = [Person objectsWhere:@"name = 'Kenneth'"];

for (Person \*person in persons) { NSLog(@"Age:", person.age);

}

#### Realm - Android - store

Realm realm =  $Realm.getInstance(context)$ ;

realm.beginTransaction();

```
Person person =
      realm.createObject(Person.class); 
person.setName("Kenneth"); 
person.setAge(46);
```
realm.commitTransaction();

#### Realm - Android - query

RealmResults<Person> persons = realm.where(Person.class) .equalTo("name", "Kenneth").findAll();

for (Person person : persons) { Log.d("REALM", "Age: " + person.getAge()); }

## CouchBase Mobile

- Three components:
	- CouchBase Lite: embedded database
	- CouchBase Server: backend storage
	- CouchBase Sync: synchronization
- Supports iOS, Android and desktop/server platforms
- Local storage is based on SQLite
- <http://www.couchbase.com/nosql-databases/couchbase-mobile>

#### CouchBase - iOS

```
CBLManager *manager = CBLManager sharedInstance];
CBLDatabase *database = [manager databaseNamed: dbname 
error: &error];
```

```
NSDictiorary *person = @{ 
   @"name": @"Kenneth", 
   @"age": @46 
  };
```

```
CBLDocument* doc = [database createDocument];NSString *docID = doc.documentID; 
CBLRevision *newRevision = [doc putProperties: 
myDictionary error: &error];
```
### CouchBase - Android

```
Manager manager = new Manager(new AndroidContext(this),
Manager.DEFAULT OPTIONS);
Database database = manager.getDatabase("database");
```

```
Map<String, Object> docContent = new HashMap<String, Object>(); 
docContent.put("name", "Kenneth"); 
docContent.put("age", 46);
```

```
Document document = database.createDocument();
document.putProperties(docContent); 
String docID = document.getId();
```
#### Parse

- Cloud database (and local storage)
- Supports iOS, Android, and Windows Phone (and desktop/server platforms)
- Store and retrieve objects in the background
- Payment = requests per second
- <https://www.parse.com>

#### Parse - iOS - store

PFObject \*person = [PFObject objectWithClassName:@"Person"];

[person setObject:@"Kenneth" forKey:@"name"];

[person setObject:@"46" forKey:@"age"];

[person saveInBackground];

## Parse - iOS - query

PFQuery \*query = [PFQuery queryWithClassName:@"Person"];

[query whereKey:@"name" equalTo:@"Kenneth"];

[query findObjectsInBackgroundWithBlock:^(NSArray \*objects, NSError \*error) {

for (PFObject \*object in objects) {

NSLog(@"%@", object[@"age"]);

```
];
```
}

#### Parse - Android - store

ParseObject person = new ParseObject("Person");

person.put("name", "Kenneth");

person.put("age", 46);

person.saveInBackground();

## Parse - Android - query

```
ParseQuery<ParseObject> query = ParseQuery.getQuery("Person");
```

```
query.whereEqualTo("name", "Kenneth");
```

```
query.findInBackground(new FindCallback<ParseObject>() {
```

```
 public void done(List<ParseObject> list, ParseException e) {
```

```
for (int i=0; i<list.size(); i++) {
```

```
 Log.d("age", "Age: " + list.get(i).getInt("age"));
```
}

}

## Hot topics

- Synchronisation between devices and back-end
	- Often ReST services are used (with JSON)
	- Parse and CouchBase Lite try to solve it
- Reactive programming
	- RxJava (for Android)
	- ReactiveCocoa (iOS)

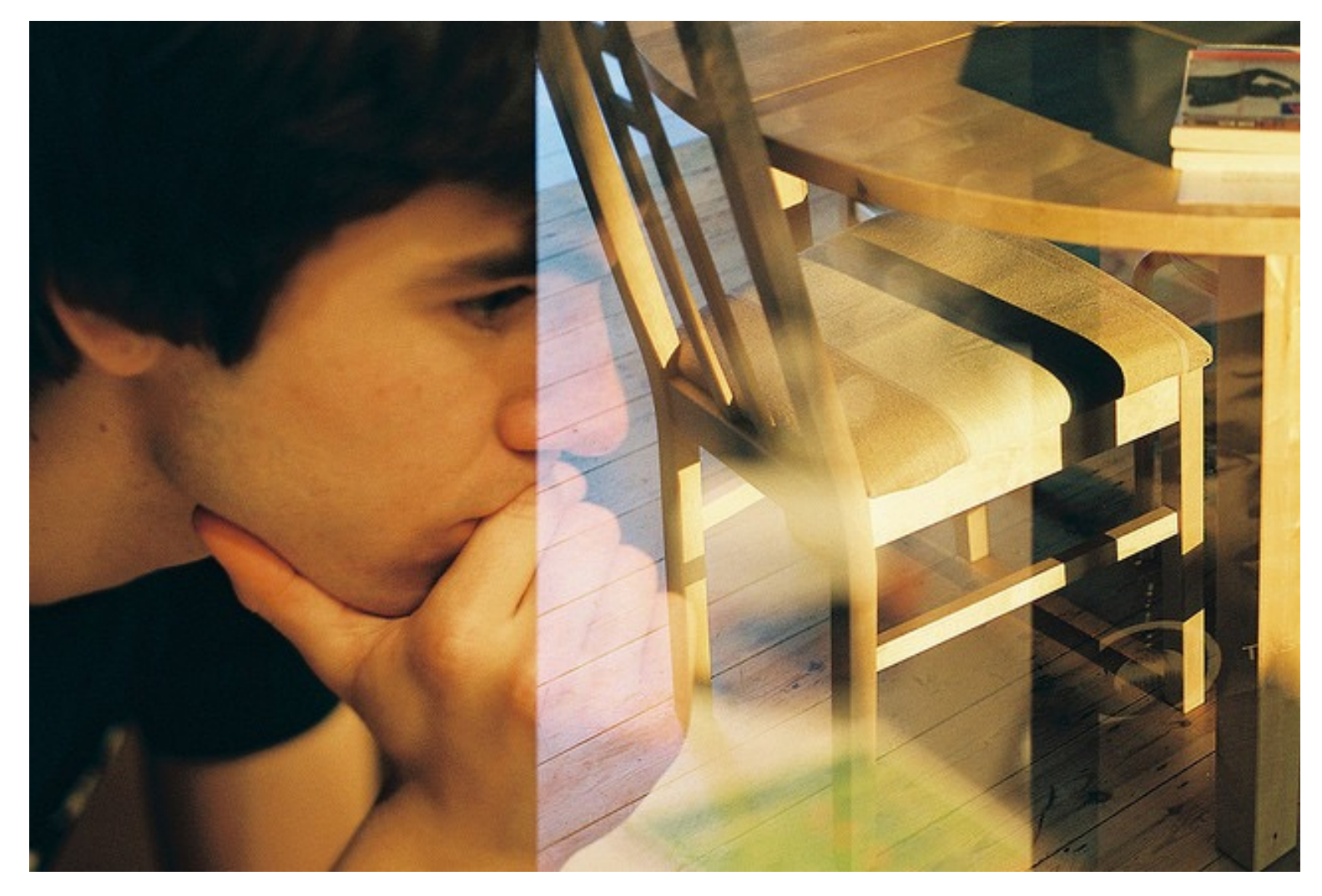

# The database is **not** a solved Dan Strange, <http://bit.ly/1QqQfEe> **problemation**